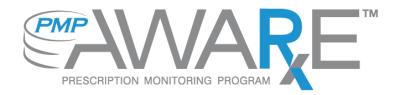

Data Submission Dispenser Guide
Alabama Department of Public Health
Prescription Drug Monitoring Program
November 2017 Version 1.5
Effective December 12, 2017

# **Table of Contents**

| 1 | Dat    | a Collection and Tracking           | 4  |
|---|--------|-------------------------------------|----|
|   | Data C | Collection Overview                 | 4  |
|   | Data C | Collection Requirements             | 4  |
|   | Repor  | ting Requirements                   | 5  |
| 2 | Data   | a Submission                        | 6  |
|   | Timeli | ne and Requirements                 | 6  |
|   | Upload | d Specifications                    | 6  |
| 3 | Crea   | ating Your Account                  | 7  |
| 4 | Data   | a Delivery Methods                  | 10 |
|   | 4.1    | Secure FTP                          | 10 |
|   | 4.2    | Web Portal Upload                   | 10 |
|   | 4.3    | Manual Entry (UCF)                  | 11 |
|   | 4.4    | Zero Reports                        | 12 |
| 5 | Data   | a Compliance                        | 13 |
|   | 5.1    | File Listing                        | 13 |
|   | 5.2    | Claim Forms Listing                 | 13 |
|   | 5.3    | View Records                        | 13 |
|   | 5.4    | Error Correction                    | 14 |
| 6 | Ema    | ail Reports                         | 15 |
|   | 6.1    | File Failed Report                  | 15 |
|   | 6.2    | File Status Report                  | 15 |
|   | 6.3    | Zero Report Confirmation            | 18 |
| 7 | Pas    | sword Management                    | 19 |
|   | 7.1    | Changing Your Password              | 19 |
|   | 7.2    | Changing Passwords for Another User | 19 |
|   | 7.3    | Forgot Your Password                | 20 |
| 8 | Use    | r Profile                           | 20 |
|   | 8.1.   | Adding Users to Your Account        | 20 |
|   | 8.2.   | Adding States to Your Account       | 21 |

| 8. | .3. Adding sFTP to a Registered Account      | 21 |
|----|----------------------------------------------|----|
| 9  | Document Information                         | 22 |
| Di | visclaimer                                   | 22 |
| Re | evision History                              | 22 |
| 10 | Assistance and Support                       | 24 |
| Te | echnical Assistance                          | 24 |
| A  | dministrative Assistance                     | 24 |
| 11 | Appendix A – ASAP 4.1 Specifications         | 25 |
| 12 | Appendix B – ASAP Zero Report Specifications | 37 |
| 13 | Appendix C – sFTP Configuration              | 40 |
| sF | FTP Connection Details:                      | 40 |
| St | tate Subfolders                              | 41 |
| Pι | ublic (SSH/RSA) Key Authentication           | 42 |

## 1 Data Collection and Tracking

### **Data Collection Overview**

This guide provides information about the data collection and reporting requirements for the AL PDMP.

## **Data Collection Requirements**

This guide provides information regarding the Prescription Drug Monitoring Program (PDMP) in the State of Alabama. The purpose of this program is to collect data on ALL Schedule II, III, IV, and V controlled substances dispensed in the State of Alabama or for patients residing in Alabama. This is made possible by the 2004 Alabama Legislature Act No. 2004-443, which states:

Act 2004-443, SB35, authorizes the Alabama Department of Public Health to establish, create, and maintain a controlled substances prescription database program and a controlled substances prescription database advisory committee. The act requires the reporting of controlled substance prescription data to the department by pharmacies, physicians, and other practitioners who are authorized to prescribe controlled substances and enumerates the data elements to be reported. The act lists persons and entities permitted access to the database, provides for the confidentiality of all information maintained in the database, and prescribes penalties for the unauthorized disclosure of information contained in the database. The act assesses a surcharge of \$10 per year on the controlled substance registration certificate of each licensed medical, dental, podiatric, optometric, and veterinary medicine practitioner to be used by the Department of Public Health for the development, implementation, operation, and maintenance of the database. The act provides that the database will be operational within 12 months after the State Health Officer certifies that sufficient funds are available to implement and operate the database, and also provides that persons or entities required to report information to the database are not liable for any claim of damages as a result of such report.

The data collected is used in the prevention of diversion, abuse, and misuse of controlled substances through the provision of education, early intervention, and enforcement of existing laws that govern the use of controlled substances.

All dispensers of controlled substances must meet the reporting requirements set forth by state law in a secure methodology and format. Information about controlled substance dispensing activities must be reported on regular intervals to the AL PDMP through the authorized data collection vendor, Appriss, Inc.

## **Reporting Requirements**

Effective December 12, 2017 the Alabama PDMP will begin requiring pharmacies and dispensers to report controlled substance dispensations to the Alabama PDMP via the PMP Clearinghouse. Dispensations must be reported on a *DAILY* basis.

The laws and regulations for reporting to the Alabama PDMP are continuously subjected to amendments; it is the responsibility of dispensers to be aware of such updates as they are enacted and promulgated.

All dispensers of Schedule II-V controlled substance prescriptions are required to collect and report their dispensing information. Such reporting without individual authorization by the patient is allowed under HIPAA, 45CFR § 164.512, paragraphs (a) and (d). The Alabama Department of Public Health is the state oversight agency and Appriss will be acting as an agent of Alabama PDMP in the collection of this information.

Entities and practitioners that dispense Class II-V controlled substances must report data to the controlled substance database on a *daily* basis.

Entities and practitioners required to report daily include but are not limited to:

- Licensed pharmacies
- Mail-order pharmacies or pharmacy benefit programs filling prescriptions for or dispensing controlled substances to residents of Alabama
- Licensed physicians, dentists, podiatrists, and optometrists who dispense controlled substances

The <u>daily</u> reporting requirement does not apply on days that the entity or practitioner's business is closed.

The following elements are required by law to be reported. For additional details on these elements and others of ASAP 4.1 please see <u>Appendix A – ASAP 4.1 Specifications</u>.

## 2 Data Submission

This chapter provides information and instructions for submitting data to the PMP Clearinghouse repository. PMP Clearinghouse is an application for data submitters, used to store and manage data submitted.

### **Timeline and Requirements**

Pharmacies and software vendors can establish submission accounts upon receipt of this guide. Instructions for setting up an account are listed below.

- You may create your account on or after 11/14/2017. See <u>Creating Your Account</u> for more information. Communication with the pharmacy dispensing software vendor is suggested and may be required to establish the connection.
- Beginning 12/12/2017, dispensers are required to transmit their data using PMP Clearinghouse in accordance with the guidelines outlined under <u>Reporting</u> Requirements.
- If a pharmacy does not dispense any controlled substances for the preceding reporting period, it must file a zero report for that reporting period or it will be considered noncompliant. See <u>Zero Reports</u> for additional details.
- If you are already registered with PMP Clearinghouse to report from another state, you do not need to create a new account.

## **Upload Specifications**

Files should be in ASAP 4.1 format released in September 2011. Files for upload should be named in a unique fashion, with a prefix constructed from the date (YYYYMMDD) and a suffix of ".dat". An example file name would be "20110415.dat". All of your upload files will be kept separate from the files of others.

Reports for multiple pharmacies can be in the same upload file in any order.

## 3 Creating Your Account

Prior to submitting data, you must create an account. If you are already registered with PMP Clearinghouse, you do not need to create a new account. A single account can submit to multiple states. If you have an existing PMP Clearinghouse account, see section 8.2 Adding States to Your Account.

**Note**: Multiple pharmacies can be uploaded in the same file. For example, Wal-Mart, CVS, and other chain pharmacies send in one file containing all their pharmacies from around the state. Therefore, chains with multiple stores only have to set up one account to upload a file.

Perform the following steps to create an account:

- To request a data submitter account for PMP AWAR<sub>x</sub>E, the user must go to <u>https://pmpclearinghouse.net</u> and click the *Create Account* link in the center of the screen, or go directly to <a href="https://pmpclearinghouse.net/registrations/new">https://pmpclearinghouse.net/registrations/new</a>
- 2. The screen displayed requires the user to enter their current, valid email address and a password. This email address will act as your user name when logging into the system. It is important that the email address is maintained and accessible to ensure daily submission of data and timely correction of errors. (It is recommended that a back-up user is added to the account. See User Profile; Adding Users to Your Account.)
  - The password must contain at least 8 characters, including 1 capital letter, 1 lower case letter, and 1 special character (such as !, @, #, \$).

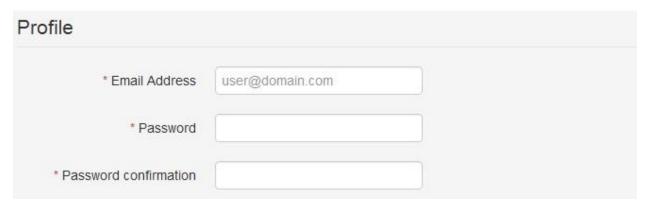

- **3.** The second grouping is the demographics section. Here, the user must enter their name, employer information, and other information as configured by the PMP Administrator.
  - Required fields are marked with a red asterisk (\*)
  - The user may be able to auto populate their user and employer information using the search boxes for listed identifiers (DEA, NCPDP, or NPI).

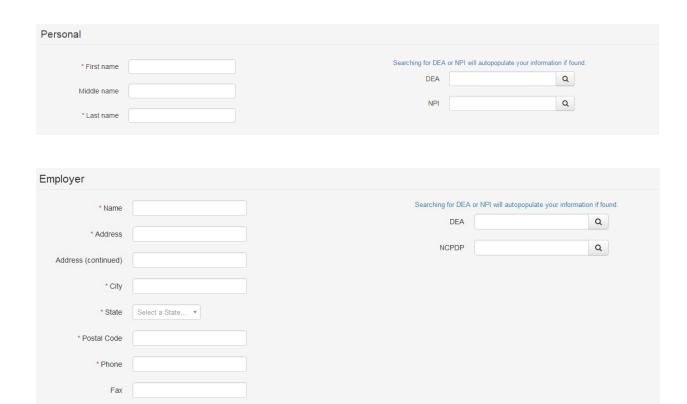

**NOTE**: PMP Clearinghouse users are able to submit data through the web portal via *manual* entry (UCF) or upload of ASAP files. Secure FTP (sFTP) access is also available for users who prefer an encrypted transfer method. If Secure FTP access is not required, skip to step 6.

#### **sFTP Account Creation**

If the user would like to submit data via sFTP, sFTP access can be granted during account registration. See <u>Adding sFTP to a Registered Account</u> to add sFTP access to an existing PMP Clearinghouse account

- **4.** Check the "Enable sFTP Access" box as seen below. The sFTP username is automatically generated using the first 5 characters of the employer name + the employer phone number + @prodpmpsftp. Example username: chain502555555@prodpmpsftp
- 5. Create a sFTP password that meets the following criteria: contain at least 8 characters, including 1 capital letter, 1 lower case letter, 1 number, and 1 special character (such as !, @, #, \$).

**NOTE**: This will be the password that is input into the pharmacy software so that submissions can be automated. This password can be the same as the one used entered previously under *Profile*. Unlike the Profile password (i.e. user account password), the sFTP password does not expire.

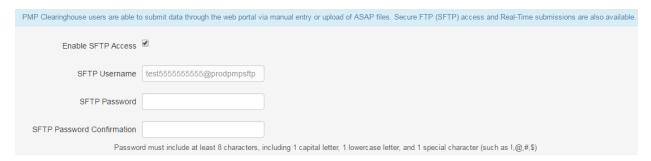

The URL to connect via sFTP is <u>sftp://sftp.pmpclearinghouse.net</u>
Additional details on sFTP configuration can be found in <u>Appendix C – sFTP Configuration</u>.

**6.** The registering user must select which states they will be submitting data for. A list of available states using PMP AWAR<sub>X</sub>E is selectable.

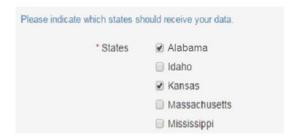

- **7.** The registering user clicks "Submit." The request is submitted to the PMP Administrator for each of the states the user selected for data submission.
  - Once the State PMP Administrator has approved the request, the user will receive a welcome email and can begin submitting data to PMP AWAR<sub>x</sub>E.

## 4 Data Delivery Methods

This section discusses the different options available to a user to submit your controlled substance reporting data file(s) to PMP Clearinghouse. Users have the options of:

- using a sFTP account;
- using a web portal upload page;
- using a manual entry UCF (Universal Claims Form) page; or
- submitting a zero report.

#### 4.1 Secure FTP

Data submitters who select to submit data to PMP Clearinghouse by sFTP must configure individual folders for the state PMP systems they will be submitting data to. **The sub-folders should use state abbreviation for naming (ex. AL, AK, KS, GA, etc.).** The subfolder must be located in the *homedir/directory*, which is where you land once authenticated. Data files not submitted to a state subfolder will be required to have a manual state PMP assignment made on the *File Listings* screen. See <u>State Subfolders</u> for additional details on this process.

- If a Clearinghouse account has not yet been created, perform the steps in <u>Creating Your Account</u>. If a Clearinghouse account already exists, but needs sFTP access added, perform the steps in <u>Adding sFTP to a Registered Account</u>.
- 2. Prepare the data file(s) for submission, using the ASAP 4.1 specifications described in Appendix A.
- 3. sFTP the file to sftp://sftp.pmpclearinghouse.net.
- 4. When prompted, use the username and password you entered when setting up the SFTP account.
- 5. Place the file in the appropriate state abbreviated directory.
- 6. The user can view the results of the transfer/upload on the *Submissions* screen.

Note: If a data file was placed in the root directory and not a state sub-folder, the user will be prompted in the form of a "*Determine PMP*" error at the *File Status* screen to select a destination PMP (state) to send the data to.

## 4.2 Web Portal Upload

- 1. If an account has not yet been created, perform the steps in <a href="Creating Your Account">Creating Your Account</a>.
- 2. After logging into PMP Clearinghouse, navigate to File Upload in the menu bar.
- 3. You must select a destination PMP from the available states listed in the drop-down.
- 4. Click on the "Browse" button and select the file to upload.
- 5. Click the "Upload" button to begin the process of transferring the file to PMP Clearinghouse.
- 6. The results of the transfer/upload can be viewed on the *File Submissions* screen.

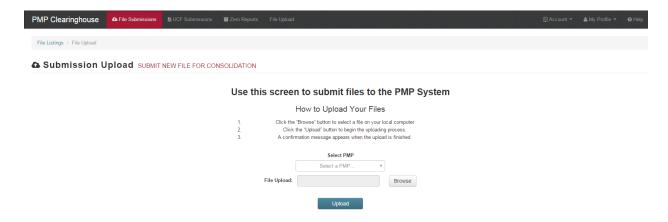

## 4.3 Manual Entry (UCF)

Manual Entry is an option for data submitters to enter their prescription information into the PMP Clearinghouse system using a form derived from the *Universal Claims Form*. It allows the entry of patient, prescriber, dispenser, and prescription information.

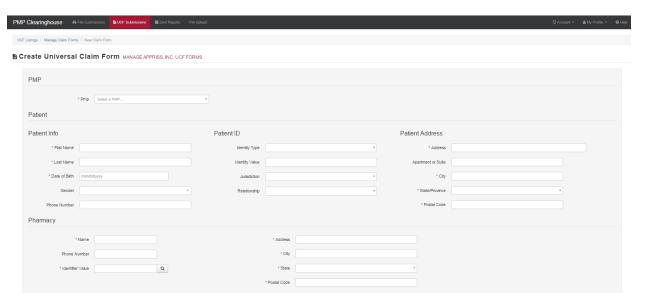

- 1. If you do not have an account, perform the steps in Creating Your Account.
- 2. After logging into PMP Clearinghouse, navigate to UCF Submissions in the menu bar.
- 3. Choose New Claim Form to begin a submission.
- 4. You must select a destination PMP from the available states listed in the drop-down.
- 5. Complete all required fields as indicated by a red asterisks (\*).
- 6. Click "Save."
- 7. Then click "Submit."
- 8. The results can be viewed on the *UCF Listing* screen.

## 4.4 Zero Reports

If you have no dispensations to report, you must report this information to the AL PDMP by performing the following steps:

- 1. If you do not have an account, perform the steps in <u>Creating Your Account</u>.
- 2. After logging into PMP Clearinghouse, navigate to Zero Reports in the menu bar.
- 3. You must select a destination PMP from the available states listed in the drop-down.
- 4. Enter the start date and end date for the report and click on the *Submit* button. (NCPDP and DEA number are optional)
- 5. The request will be submitted to PMP Clearinghouse.

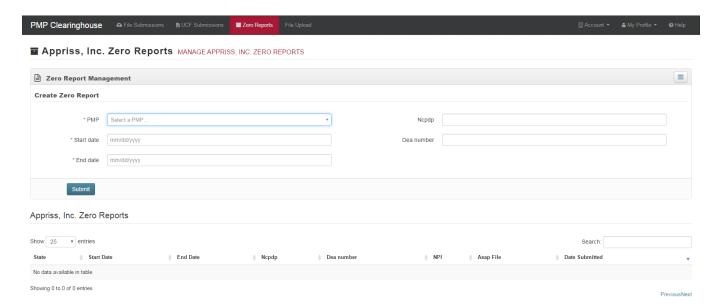

Zero Reports can also be submitted via sFTP using the ASAP Standard for Zero Reports. For additional details on this method, see <u>Appendix B - ASAP Zero Report Specifications</u>.

## 5 Data Compliance

Data Compliance allows users of PMP Clearinghouse to view the status of data files they have submitted.

### 5.1 File Listing

The *File Status* screen displays information extracted from the data files submitted to PMP Clearinghouse. The screen displays the file name, the number of records identified within the data file, the number of records that contain warnings, the number of records that contain errors, and the date and time of submission. A status column is located at the end of each row displaying the status of the file. If there are errors the status column will state "*Pending Dispensation Error*," and the text will be a hyperlink to the *View Records* screen.

If a file is unable to be parsed into the Clearinghouse application, the appropriate message will display. A new file must be submitted to PMP Clearinghouse. It is not necessary to void a file that failed parsing since it was not successfully submitted to Clearinghouse.

If a file has been submitted by sFTP without using a state specific sub-folder, the file will be displayed and the user will be prompted to select a destination PMP for the data file to be transferred to.

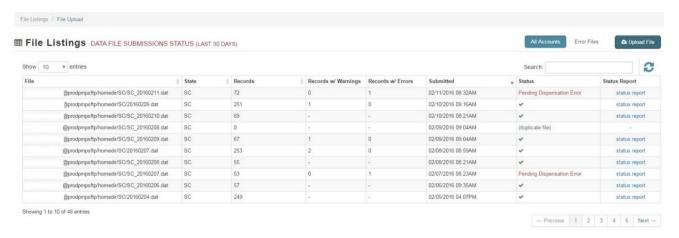

### 5.2 Claim Forms Listing

The *Claim Forms Listing* displays the UCF forms submitted to the PMP Clearinghouse. The screen displays number of warnings and the number of errors. A status column is located at the end of each row displaying the status of the file. If there are errors, then the status column will state "*Pending Dispensation Error*," and the text will be a hyperlink to the *View Records* screen.

### 5.3 View Records

The *View Records* screen provides a deeper view of the records within a selected data file that need correcting. The screen displays *Prescription Number, Segment Type, Warning Count*, and

*Error Count.* A *Correct* button is displayed at the end of each row that will allow the user to make corrections to the record.

To view the records that need correcting:

- 1. Click on the "Pending Dispensation Error" hyperlink in the status column.
- 2. The View Records screen is displayed.
- 3. Click on the "Correct" button at the end of the row for the record you want to correct.

#### 5.4 Error Correction

The *Error Correction* screen allows a user to make corrections to data submitted that did not pass the validation rules. The screen displays all the fields contained within the record and the originally submitted value. A "Corrected Value" column displays the values the user enters to correct the error. The "Message" column displays the relevant error message for the field explaining why it did not pass the validation rules.

For files that failed to parse, the error identified is "best effort" and any information we could not parse is listed as "unparseable" in the file. A corrected file should be submitted.

To correct records:

- 1. Identify the fields displayed that require corrections.
- 2. Enter the new corrected value into the corrected value column.
- 3. Click Submit.
- 4. The error will be processed through the validation rules.
  - a. If the changes pass the validation rules, the record will be identified as valid and the *File Status* and *View Records* screen will be updated.
  - b. If the changes fail the validation rules, the record will continue to be identified as needing corrections. The error message will be updated to identify any new error message.

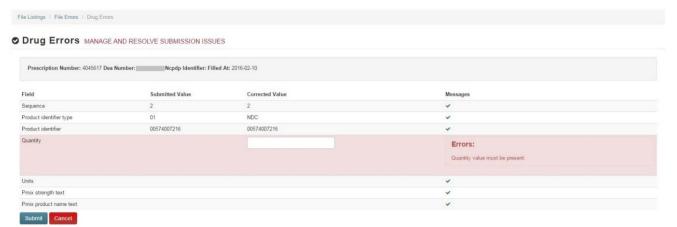

## 6 Email Reports

Email status reports will be automatically sent to the users associated with a data submitter account. The emailed reports are used to both identify errors in files that have been submitted and confirm a zero report submission. Error reports should be reviewed daily and errors should be corrected as soon as possible.

### 6.1 File Failed Report

The File Failed Report identifies if the submitted file was not able to be parsed and was not processed into PMP Clearinghouse. The file contains a description of the error encountered within the file. In the event of a failed file, a new file should be submitted with the necessary corrections. Failed files are not parsed into Clearinghouse and do not require a Void ASAP file to remove it from the system. An example of a File Fail Report is:

```
SUBJ: Alabama ASAP file: fake-test3.txt - Parse Failure

BODY:
Error Message

Failed to decode the value '04' for the bean id 'transactionControlType'.

Summary:
* File Name: fake-test3.txt
* ASAP Version: 4.1
* Transaction Control Number: unparseable
* Transaction Control Type: unparseable
* Date of Submission: January 30, 2016
```

NOTE: This file could not be received into the system because the system could not recognize its content as a valid ASAP format. Action is required to resolve the issues and a subsequent file should be submitted. As such the information provided in this report is "best effort" and any information we could not parse is listed as "unparseable" in the fields above.

#### 6.2 File Status Report

The *File Status Report* is a report sent to notify the data submitter that a data file is currently being parsed by the state PMP system. The report notifies users of the following scenarios:

- Total records: The total number of records contained in the submitted data file.
- **Duplicate records**: The number of records that were identified as already existing within the PMP system. Duplicate records are not imported to prevent improper patient information.
- Records in process: The number of records remaining to be processed into the system
  (usually only displays a number if the file has not finished loading at the time the report is
  sent out). Records remaining to be processed will continue to be processed even after
  the status report is sent.

- **Records with errors**: Shows how many records that contain errors. These errors will need to be corrected for the record to be imported into the system. If a zero (0) is displayed, there are no errors in the data.
- **Records with warnings**: Shows how many records that contain warnings. These warnings do not need to be corrected for the record to be imported into the system. If a zero (0) is displayed, there are no warnings in the data.
- Records imported with warnings: Shows the number of records that were imported if
  they had warnings. Records with warning and errors must have the errors corrected to be
  submitted into the system.
- **Records imported without warnings**: Shows the number of records that were imported that had no warnings.

The initial report is sent out 2 hours after the file has been submitted to the system. Status reports will be received every 24 hours if errors continue to be identified within a submitted data file.

The report identifies specific records in the submitted data file and returns identifying information about the record and the specific error identified during the validation process. The report uses fixed width columns and contains a summary section after the error listings. Each column contains a blank 2-digit pad at the end of the data. The columns are set to the following lengths:

| Column       | Length      |
|--------------|-------------|
| DEA          | 11 (9+pad)  |
| NCPDP        | 9 (7+pad)   |
| NPI          | 12 (10+pad) |
| Prescription | 27 (25+pad) |
| Filled       | 10 (8+pad)  |
| Segment      | 18 (16+pad) |
| Field        | 18 (16+pad) |
| Туре         | 9 (7+pad)   |
| Message      | Arbitrary   |

## An example of the report is:

SUBJ: Alabama ASAP file: fake-test3.txt - Status Report

#### BODY:

| DEA | NCPDP | NPI | Prescription                       | Filled | Segment                   | Field                        | Туре | Message                         |
|-----|-------|-----|------------------------------------|--------|---------------------------|------------------------------|------|---------------------------------|
|     |       |     | 123486379596-0<br>357199504833-345 |        | Dispensation Dispensation | refill_number<br>days supply |      | message example message example |

#### Summary:

- \* File Name: fake-test3.txt
- \* ASAP Version: 4.1
- \* Transaction Control Number: 23489504823
- \* Transaction Control Type: send
- \* Date of Submission: January 30, 2016
- \* Total Record Count: ###
- \* Duplicate Records: ###
  \* In Process Count: ###
- \* Records with Error Count: ###
- \* Imported Records Count: ###
- \* Records Imported with Warning Count: ###

## 6.3 Zero Report Confirmation

A Zero Report Confirmation email is sent to a data submitter who successfully submits a zero report into PMP Clearinghouse. The report displays the PMP the zero report was submitted to, the date range to be used in the zero report, the date the zero report was submitted to Clearinghouse, and the date the report was originally created by the data submitter. An example of the report is:

```
SUBJ: ASAP Zero Report: zero_reports_20130301KSMCPS.DAT

BODY:
Summary:
* File Name: zero_reports_20130301KSMCPS.DAT

* PMP Name: Alabama

* Date Range: 2013-03-06 - 2013-03-06

* Submission Date: 2013-08-23

* ASAP Creation Date: 2013-03-06
```

## 7 Password Management

Password management can be handled within PMP Clearinghouse by the user. A user is able to proactively change their password before it expires within the application through their user profile. If a password has expired, or if the user has forgotten the password, they can use "Forgot your password" to change their password.

## 7.1 Changing Your Password

- 1. When a user wants to change their current password, they navigate to their *My Profile* section.
- 2. The user selects the navigation menu item for "Change Password."
- 3. The user must then enter their current password and enter a new password twice.
- 4. The new password will take effect once the user has logged out of the application.

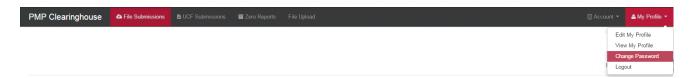

## 7.2 Changing Passwords for Another User

- 1. Navigate to the Accounts menu option.
- 2. Select "Users."
- 3. Select the "Edit" button for the desired user.
- 4. Create a new password for the user and click "Submit."
- 5. The user will now use the new password for logging into PMP Clearinghouse.

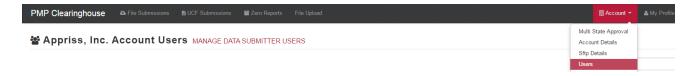

### 7.3 Forgot Your Password

- 1. When a user has forgotten their password or their password has expired, the user should click on the link named "Forgot your password" located on the login screen.
- 2. The user must enter the email address they used to register with the application.
- 3. The user will receive an email containing a link to reset the password for the user's account.
- 4. The user must enter the new password twice and then save the password.

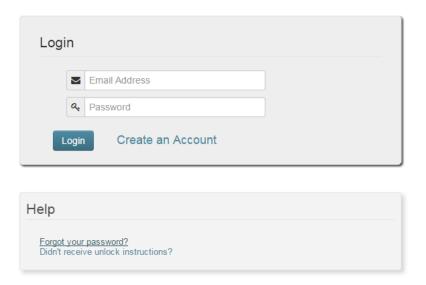

## 8 User Profile

### 8.1. Adding Users to Your Account

PMP Clearinghouse allows data submitters to add new users to the system that will have the same rights and access to submitting and viewing file status. This practice will allow a data submitter to create an account to be used for a backup individual.

- In Account in the menu bar, the user can select to add users under the section titled "Users."
- 2. Click the "New User" button and enter the first name, last name, and email address for the new user.
- 3. Once saved, the new user will be able to log into PMP Clearinghouse.
  - a. The new user will use the email address used when creating their account.
  - b. The new user must use the "Forgot your password" link to create a password for their account.
- 4. The new user can now login and view all data files that have been submitted under the account.

## 8.2. Adding States to Your Account

If a registered user of PMP Clearinghouse needs to submit data files to an additional state using PMP AWAR<sub>x</sub>E, the user can submit the request through their *Account Settings* page.

- 1. Navigate to *Account* in the main menu and select "*Multi State Approval*" from the dropdown.
- 2. The page that displays lists the current states the account has requested to submit data to and the current approval from that state.
- 3. To submit to a new state using PMP AWAR<sub>X</sub>E, simply check the state on the list. This will send the data submission request to the desired states PMP Administrator for approval.
- 4. After approval has been granted, the status will change from "Pending" to "Approved."
- 5. The account may begin submitting data to the new state.

**Note:** If submitting by sFTP, data must be located in the proper sub-folder to ensure proper delivery to the desired state PMP.

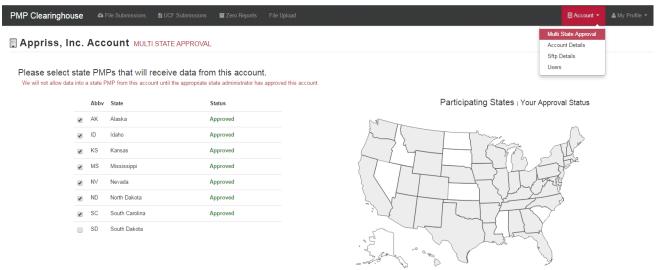

### 8.3. Adding sFTP to a Registered Account

If a registered account did not request an sFTP account during the registration process, a user of the account can request one in the *Account* options.

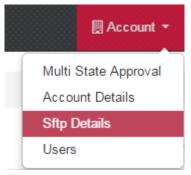

- 1. Navigate to the *Account* drop down menu and select *sFTP Details*.
- 2. Select the button to request an sFTP account.

**Note:** If an sFTP account already exists, the username will be displayed on this screen.

- 3. Enter the desired password for the sFTP account.
- 4. The sFTP username will be displayed on the screen after the sFTP account has been created.

## 9 Document Information

## Disclaimer

Appriss has made every effort to ensure the accuracy of the information in this document at the time of printing. However, information may change without notice.

## **Revision History**

| Version | Date       | Changes                                                                                                    |
|---------|------------|----------------------------------------------------------------------------------------------------|
| 1.0     | 07/21/2017 | Initial Draft                                                                                                    |
| 1.1     | 08/08/2017 | Added verbiage per customer request                                                                                                    |
| 1.2     | 08/11/2017 | <ul> <li>Added language to clarify use of tildes in TH09 in ASAP Zero Report<br/>Specs</li> </ul>                                                                                                    |
| 1.3     | 10/09/2017 | <ul> <li>Updated effective date in Reporting Requirements section</li> <li>Updated dates pharmacies and software vendors may establish submission accounts in Timeline and Requirements section</li> </ul>                                                                                                    |
| 1.4     | 11/09/2017 | <ul> <li>Updated verbiage per customer request</li> <li>Updated screen shot relating to which states the registering user will be submitting data for</li> <li>Updated Administrative Assistance information</li> <li>Added supplementary language to PATO2 in Appendix A</li> <li>Added supplementary language in Appendix B to PRE, CDI, AIR and TP</li> </ul> |

| 1.5 | 11/21/2017 | • | Updated the table of contents to remove headers for noncompliance |
|-----|------------|---|-------------------------------------------------------------------|
|     |            |   | and exemptions                                                    |

## **10** Assistance and Support

## **Technical Assistance**

If you need additional help with any of the procedures outlined in this guide, you can:

Contact Appriss Health at 855 – 925 – 4767

Create a support request using the following URL: https://apprisspmpclearinghouse.zendesk.com/hc/en-us/requests/new

Technical assistance is available Mon – Fri 8 am – 5 pm CST (Central Standard Time)

### **Administrative Assistance**

Alabama Department of Public Health Bureau of Professional and Support Services 201 Monroe Street, Suite 1010 Montgomery, AL 36104

Telephone: 334-206-5226

Fax: 334-206-3749

E-mail: pdmp@adph.state.al.us

# 11 Appendix A – ASAP 4.1 Specifications

The following information is the required definitions for submitting ASAP 4.1 records to Alabama PDMP

The following table will list the Segment, Element ID, Element Name, and Requirement. The Requirement column uses the following codes:

- R = Required by ASAP
- RR = Required by AL PDMP
- N = Not Used
- S = Situational

Both "R" and "RR" fields must be reported.

| Element ID                         | Element Name                                                                                                    | Requirement |  |  |  |
|------------------------------------|----------------------------------------------------------------------------------------------------|-------------|--|--|--|
| TH – Transaction Header - Required |                                                                                                    |             |  |  |  |
|                                    | To indicate the start of a transaction. It also assigns the segment terminator, data element separator, and control number.                |             |  |  |  |
|                                    | Version/Release Number                                                                                                    |             |  |  |  |
| TH01                               | Code uniquely identifying the transaction.                                                                                                 | R           |  |  |  |
|                                    | Format = x.x                                                                                                    |             |  |  |  |
|                                    | Transaction Control Number                                                                                                    |             |  |  |  |
| TH02                               | Sender assigned code uniquely identifying a transaction.                                                                                   | R           |  |  |  |
|                                    | Transaction Type                                                                                                    |             |  |  |  |
|                                    | Identifies the purpose of initiating the transaction.                                                                                      |             |  |  |  |
|                                    | 01 Send/Request Transaction                                                                                                    |             |  |  |  |
| TH03                               | 02 Acknowledgement (used in Response only)                                                                                                 | N           |  |  |  |
| 11100                              | 03 Error Receiving (used in Response only)                                                                                                 |             |  |  |  |
|                                    | <ul> <li>04 Void (used to void a specific Rx in a real-<br/>time transmission or an entire batch that has<br/>been transmitted)</li> </ul> |             |  |  |  |
|                                    | Response ID                                                                                                    |             |  |  |  |
| TH04                               | Contains the Transaction Control Number of a                                                                                               | N           |  |  |  |
|                                    | transaction that initiated the transaction. Required in response transaction only.                                                         |             |  |  |  |
|                                    | Creation Date                                                                                                    |             |  |  |  |
| TH05                               | Date the transaction was created.                                                                                                    | R           |  |  |  |
|                                    | Format: YYYYMMDD.                                                                                                    |             |  |  |  |
|                                    | Creation Time                                                                                                    |             |  |  |  |
| TH06                               | Time the transaction was created.                                                                                                    | R           |  |  |  |
|                                    | Format: HHMMSS or HHMM.                                                                                                    |             |  |  |  |

|                 | File Type                                                                                                    |         |  |
|-----------------|----------------------------------------------------------------------------------------------------|---------|--|
| TUOT            | P = Production                                                                                                | D       |  |
| TH07            |                                                                                                    | R       |  |
|                 | • T = Test                                                                                                    |         |  |
|                 | Routing Number                                                                                                |         |  |
| TH08            | Reserved for real-time transmissions that go through a network switch to indicate, if necessary, the specific | N       |  |
|                 | state PMP the transaction should be routed to.                                                                |         |  |
|                 | Segment Terminator Character                                                                                  |         |  |
| TH09            | Sets the actual value of the data segment terminator                                                          | R       |  |
|                 | for the entire transaction.                                                                                   |         |  |
|                 | IS – Information Source – Required                                                                            |         |  |
| To convey the r | ame and identification numbers of the entity supplying th                                                     | ie      |  |
| information.    | ,                                                                                                    |         |  |
|                 | Unique Information Source ID                                                                                  |         |  |
| IS01            | Reference number or identification number.                                                                    | R       |  |
|                 | (Example: phone number)                                                                                       |         |  |
| 1603            | Information Source Entity Name                                                                                | R       |  |
| IS02            | Entity name of the Information Source.                                                                        |         |  |
| 1503            | Message                                                                                                    | N       |  |
| IS03            | Free-form text message.                                                                                       | N       |  |
|                 | PHA – Pharmacy Header – Required                                                                              |         |  |
| To identify the | pharmacy or the dispensing prescriber. It is required that                                                    |         |  |
| information be  | provided in at least one of the following fields: PHA01, PH                                                   | A02, or |  |
| PHA03.          |                                                                                                    |         |  |
| PHA01           | National Provider Identifier (NPI)                                                                            | S       |  |
| FIIAUI          | Identifier assigned to the pharmacy by CMS.                                                                   | 3       |  |
|                 | NCPDP/NABP Provider ID                                                                                        |         |  |
| PHA02           | Identifier assigned to pharmacy by the National                                                               | S       |  |
|                 | Council for Prescription Drug Programs.                                                                       |         |  |
|                 | DEA Number                                                                                                    |         |  |
| PHA03           | Identifier assigned to the pharmacy by the Drug                                                               | RR      |  |
|                 | Enforcement Administration.                                                                                   |         |  |
| PHA04           | Pharmacy Name                                                                                                 | RR      |  |
|                 | Freeform name of the pharmacy.                                                                                |         |  |
|                 |                                                                                                    | RR      |  |
| PHA05           | Address Information – 1                                                                                       | RR      |  |
| PHA05           | Freeform text for address information.                                                                        | RR      |  |
| PHA05           |                                                                                                    | RR<br>N |  |

| PHA07   | City Address                                             | RR           |  |  |  |
|---------|----------------------------------------------------------|--------------|--|--|--|
| PHAU    | Freeform text for city name.                             | NN           |  |  |  |
| PHA08   | State Address                                            | RR           |  |  |  |
| PHAUS   | U.S. Postal Service state code.                          | NN           |  |  |  |
| PHA09   | ZIP Code Address                                         | RR           |  |  |  |
| PHAUS   | U.S. Postal Service ZIP Code.                            | KK           |  |  |  |
|         | Phone Number                                             |              |  |  |  |
| PHA10   | Complete phone number including area code. Do not        | RR           |  |  |  |
|         | include hyphens.                                         |              |  |  |  |
| PHA11   | Contact Name                                             | RR           |  |  |  |
| 111/411 | Free-form name.                                          | N.X          |  |  |  |
|         | Chain Site ID                                            |              |  |  |  |
| PHA12   | Store number assigned by the chain to the pharmacy       | S            |  |  |  |
|         | location. Used when PMP needs to identify the            |              |  |  |  |
|         | specific pharmacy from which information is required.    |              |  |  |  |
|         | PAT – Patient Information – Required                     |              |  |  |  |
| •       | the patient's name and basic information as contained in | the pharmacy |  |  |  |
| record. |                                                          |              |  |  |  |
|         | ID Qualifier of Patient Identifier                       |              |  |  |  |
| PAT01   | Code identifying the jurisdiction that issues the ID in  | N            |  |  |  |
|         | PAT03.                                                   |              |  |  |  |

|       | ID Qualifier                                                                                                    |    |
|-------|----------------------------------------------------------------------------------------------------|----|
|       | Code to identify the type of ID in PAT03. If PAT02 is used, PAT03 is required.                                              |    |
|       | 01 Military ID                                                                                                    |    |
|       | 02 State Issued ID                                                                                                    |    |
|       | 03 Unique System ID                                                                                                    |    |
|       | 04 Permanent Resident Card (Green Card)                                                                                     |    |
|       | 05 Passport ID                                                                                                    |    |
|       | 06 Driver's License ID                                                                                                    |    |
| PAT02 | 07 Social Security Number                                                                                                   | RR |
|       | 08 Tribal ID                                                                                                    |    |
|       | 99 Other (agreed upon ID)                                                                                                   |    |
|       | It is strongly recommended by the Alabama PDMP that the patient's social security number be used as the patient identifier. |    |
|       | The identifier 000-00-0005 can be used by dispensers reporting data on animals.                                             |    |
|       | ID of Patient                                                                                                    |    |
| PAT03 | Identification number for the patient as indicated in PAT02. An example would be the Social Security number.                | RR |
|       | ID Qualifier of Additional Patient Identifier                                                                               |    |
| PAT04 | Code identifying the jurisdiction that issues the ID in PAT06. Used if the PMP requires such identification.                | N  |
|       | Additional Patient ID Qualifier                                                                                             |    |
|       | Code to identify the type of ID in PAT06 if the PMP requires a second identifier. If PAT05 is used, PAT06 is required.      |    |
|       | 01 Military ID                                                                                                    |    |
|       | 02 State Issued ID                                                                                                    |    |
| PAT05 | 03 Unique System ID                                                                                                    | N  |
|       | 04 Permanent Resident Card (Green Card)                                                                                     |    |
|       | 05 Passport ID                                                                                                    |    |
|       | 06 Driver's License ID                                                                                                    |    |
|       | 07 Social Security Number                                                                                                   |    |
|       | 08 Tribal ID                                                                                                    |    |
|       | 99 Other (agreed upon ID)                                                                                                   |    |

|        | Additional ID                                                                                                    |            |
|--------|----------------------------------------------------------------------------------------------------|------------|
| PAT06  | Identification that might be required by the PMP to further identify the individual. An example might be in that PATO3 driver's license is required and in PATO6 Social Security number is also required. | N          |
| PAT07  | Last Name                                                                                                    | RR         |
| PAIU   | Patient's last name.                                                                                                    | KK         |
| PAT08  | First Name                                                                                                    | RR         |
| FAIOO  | Patient's first name.                                                                                                    | KK         |
|        | Middle Name                                                                                                    |            |
|        | Patient's middle name or initial if available.                                                                                                    |            |
| PAT09  | It is recommended that a middle name or initial be included to help distinguish patients with the same name.                                                                                              | N          |
| DAT40  | Name Prefix                                                                                                    |            |
| PAT10  | Patient's name prefix such as Mr. or Dr.                                                                                                    | N          |
| DAT11  | Name Suffix                                                                                                    | <b>N</b> 1 |
| PAT11  | Patient's name suffix such as Jr. or the III.                                                                                                    | N          |
| PAT12  | Address Information – 1                                                                                                    | RR         |
| FAIIZ  | Free-form text for street address information.                                                                                                    | KK         |
| PAT13  | Address Information – 2                                                                                                    | N          |
| 17113  | Free-form text for additional address information.                                                                                                    | .,         |
| PAT14  | City Address                                                                                                    | RR         |
| 171114 | Free-form text for city name.                                                                                                    |            |
|        | State Address                                                                                                    |            |
| PAT15  | U.S. Postal Service state code                                                                                                    | RR         |
|        | Note: Field has been sized to handle international patients not residing in the U.S.                                                                                                    |            |
|        | ZIP Code Address                                                                                                    |            |
| PAT16  | U.S. Postal Service ZIP code.                                                                                                    | RR         |
|        | Populate with zeros if patient address is outside the U.S.                                                                                                    |            |
|        | Phone Number                                                                                                    |            |
| PAT17  | Complete phone number including area code. Do not include hyphens. For situations in which the patient does not have a phone number, submit ten 9's.                                                      | N          |
|        | Date of Birth                                                                                                    |            |
| PAT18  | Date patient was born.                                                                                                    | RR         |
|        | Format: YYYYMMDD.                                                                                                    |            |

|       | Gender Code                                                                                                    |    |
|-------|----------------------------------------------------------------------------------------------------|----|
|       | Code indicating the sex of the patient.                                                                                                    |    |
| PAT19 | F Female                                                                                                    | RR |
|       | M Male                                                                                                    |    |
|       | U Unknown                                                                                                    |    |
|       | Species Code                                                                                                    |    |
| PAT20 | Used if required by the PMP to differentiate a prescription for an individual from one prescribed for an animal.                                                      | RR |
|       | • 01 Human                                                                                                    |    |
|       | 02 Veterinary Patient                                                                                                    |    |
|       | Patient Location Code                                                                                                    |    |
|       | Code indicating where patient is located when receiving pharmacy services.                                                                                            |    |
|       | 01 Home                                                                                                    |    |
|       | 02 Intermediary Care                                                                                                    |    |
|       | 03 Nursing Home                                                                                                    |    |
|       | 04 Long-Term/Extended Care                                                                                                    |    |
| DAT24 | 05 Rest Home                                                                                                    |    |
| PAT21 | 06 Boarding Home                                                                                                    | S  |
|       | 07 Skilled-Care Facility                                                                                                    |    |
|       | 08 Sub-Acute Care Facility                                                                                                    |    |
|       | 09 Acute Care Facility                                                                                                    |    |
|       | 10 Outpatient                                                                                                    |    |
|       | • 11 Hospice                                                                                                    |    |
|       | 98 Unknown                                                                                                    |    |
|       | 99 Other                                                                                                    |    |
|       | Country of Non-U.S. Resident                                                                                                    |    |
| PAT22 | Used when the patient's address is a foreign country and PAT12 through PAT16 are populated with "0."                                                                  | N  |
|       | Name of Animal                                                                                                    |    |
| PAT23 | Used if required by the PMP for prescriptions written by a veterinarian and the pharmacist has access to this information at the time of dispensing the prescription. | S  |
|       | DSP – Dispensing Record – Required                                                                                                    |    |

## DSP - Dispensing Record - Required

To identify the basic components of a dispensing of a given prescription order including the date and quantity.

|        | Reporting Status                                                                                                    |    |
|--------|----------------------------------------------------------------------------------------------------|----|
|        | DSP01 requires one of the following codes, and an empty or blank field no longer indicates a new prescription transaction:                                                                             | RR |
|        | <ul> <li>00 New Record (indicates a new prescription dispensing transaction)</li> </ul>                                                                                                    |    |
| DSP01  | <ul> <li>01 Revise (indicates that one or more data<br/>element values in a previously submitted<br/>transaction are being revised)</li> </ul>                                                         |    |
|        | <ul> <li>02 Void (message to the PMP to remove the<br/>original prescription transaction from its data,<br/>or to mark the record as invalid or to be<br/>ignored).</li> </ul>                         |    |
|        | Prescription Number                                                                                                    |    |
| DSP02  | Serial number assigned to the prescription by the pharmacy.                                                                                                    | RR |
|        | Date Written                                                                                                    |    |
| DSP03  | Date the prescription was written (authorized). Format: YYYYMMDD                                                                                                    | RR |
| DSP04  | Refills Authorized                                                                                                    | RR |
| 551 04 | The number of refills authorized by the prescriber.                                                                                                    |    |
|        | Date Filled                                                                                                    |    |
| DSP05  | Date prescription was dispensed.                                                                                                    | RR |
|        | Format: YYYYMMDD                                                                                                    |    |
|        | Refill Number                                                                                                    |    |
| DSP06  | Number of the fill of the prescription.                                                                                                    | RR |
|        | 0 indicates New Rx; 01-99 is the refill number.                                                                                                    |    |
|        | Product ID Qualifier                                                                                                    |    |
| DSP07  | Used to identify the type of product ID contained in DSP08.                                                                                                    | RR |
|        | • 01 NDC                                                                                                    |    |
|        | 06 Compound                                                                                                    |    |
|        | Product ID                                                                                                    |    |
| DSP08  | Full product identification as indicated in DSP07, including leading zeros without punctuation. If Compound is indicated in DSP07 then use 99999 as the first 5 characters; CDI then becomes required. | RR |

|       | Quantity Dispensed                                                                                           |    |
|-------|----------------------------------------------------------------------------------------------------|----|
| DSP09 | Number of metric units dispensed in metric decimal format. Example: 2.5                                      | RR |
|       | Note: For compounds show the first quantity in CDI04.                                                        |    |
| DSP10 | Days Supply                                                                                                  | RR |
| DSP10 | Estimated number of days the medication will last.                                                           | KN |
|       | Drug Dosage Units Code                                                                                       |    |
| 2024  | Identifies the unit of measure for the quantity dispensed in DSP09.                                          |    |
| DSP11 | 01 Each                                                                                                    | RR |
|       | 02 Milliliters (ml)                                                                                          |    |
|       | • 03 Grams (gm)                                                                                              |    |
|       | Transmission Form of Rx Origin Code                                                                          |    |
|       | Code indicating how the pharmacy received the prescription.                                                  |    |
|       | 01 Written Prescription                                                                                      |    |
| DSP12 | 02 Telephone Prescription                                                                                    | RR |
|       | 03 Telephone Emergency Prescription                                                                          |    |
|       | 04 Fax Prescription                                                                                          |    |
|       | 05 Electronic Prescription                                                                                   |    |
|       | 99 Other                                                                                                    |    |
|       | Partial Fill Indicator                                                                                       |    |
|       | To indicate whether it is a partial fill.                                                                    |    |
|       | 00 Not a partial fill                                                                                        |    |
| DSP13 | 01 First partial fill                                                                                        | N  |
|       | Note: For additional fills per prescription, increment by 1. So the second partial fill would be reported as |    |
|       | 02, up to a maximum of 99.                                                                                   |    |
|       | Pharmacist National Provider Identifier (NPI)                                                                |    |
| DSP14 | Identifier assigned to the pharmacist by CMS. This                                                           | S  |
|       | number can be used to identify the pharmacist dispensing the medication.                                     |    |
| DSP15 | Pharmacist State License Number                                                                              |    |
|       | This data element can be used to identify the                                                                |    |
|       | pharmacist dispensing the medication.                                                                        | S  |
|       | Assigned to the pharmacist by the State Licensing Board.                                                     |    |
| L     | I                                                                                                    |    |

|                 | Classification Code for Payment Type                                                                                                    |    |
|-----------------|----------------------------------------------------------------------------------------------------|----|
|                 | Code identifying the type of payment, i.e. how it was paid for.                                                                                                    |    |
|                 | 01 Private Pay (cash, check, debit, credit)                                                                                                    |    |
|                 | 02 Medicaid                                                                                                    |    |
| DSP16           | 03 Medicare                                                                                                    | RR |
|                 | 04 Commercial Insurance                                                                                                    |    |
|                 | 05 Military Installations and VA                                                                                                    |    |
|                 | 06 Workers' Compensation                                                                                                    |    |
|                 | 07 Indian Nations                                                                                                    |    |
|                 | • 99 Other                                                                                                    |    |
|                 | Date Sold                                                                                                    |    |
| DSP17           | Used to determine the date the prescription left the pharmacy, not the date it was filled, if the dates differ. Format: YYYYMMDD                                                                    | S  |
|                 | RxNorm Code                                                                                                    |    |
| DSP18           | Used for electronic prescriptions to capture the prescribed drug product identification.                                                                                                    | S  |
|                 | Electronic Prescription Reference Number                                                                                                    |    |
| DSP19           | Used to provide an audit trail for electronic prescriptions. The electronic prescription reference number is transmitted to the pharmacy in the NCPDP SCRIPT standard for electronic prescriptions. | S  |
|                 | PRE – Prescriber Information – Required                                                                                                    |    |
| To identify the | prescriber of the prescription.                                                                                                    |    |
| PRE01           | National Provider Identifier (NPI)                                                                                                    | N  |
| PREUI           | Identifier assigned to the prescriber by CMS.                                                                                                    | IN |
|                 | DEA Number                                                                                                    |    |
| PRE02           | Identifying number assigned to a prescriber or an institution by the Drug Enforcement Administration (DEA).                                                                                         | RR |
|                 | DEA Number Suffix                                                                                                    |    |
| PRE03           | Identifying number assigned to a prescriber by an institution when the institution's number is used as the DEA number.                                                                              | N  |
|                 | Prescriber State License Number                                                                                                    |    |
| PRE04           | Identification assigned to the Prescriber by the State Licensing Board.                                                                                                    | S  |

| PRE05 Prescriber's last name.  PRE07 PRE07 PRE07 Middle Name Prescriber's middle name or initial. CDI - Compound Drug Ingredient Detail - Situational To identify the individual ingredients that make up a compound.  CDI - Compound Drug Ingredient Sequence Number First reportable ingredient is 1; each additional reportable ingredient is increment by 1.  Product ID Qualifier Code to identify the type of product ID contained in CDI02, including leading zeros without punctuation.  Product ID Full product identification as indicated in CDI02, including leading zeros without punctuation.  CDI03 Product ID Full product identification as indicated in CDI02, including leading zeros without punctuation.  Compound Ingredient Quantity Metric decimal quantity of the ingredient identified in CDI03. Example: 2.5  Compound Drug Dosage Units Code Identifies the unit of measure for the quantity dispensed in CDI04.  0 1 Each (used to report as package) 0 20 Milliliters (ml) (for liters, adjust to the decimal milliliter equivalent) 0 3 Grams (gm) (for milligrams, adjust to the decimal gram equivalent)  AIR - Additional Information Reporting - Situational To report other information if required by the state.  State Issuing Rx Serial Number AIRO1 Number assigned to state that issued serialized prescription blank. This is required if AIRO2 is used. | DDEGE           | Last Name                                               | DD.  |
|----------------------------------------------------------------------------------------------------|-----------------|---------------------------------------------------------|------|
| PRE07 Prescriber's first name.  PRE07 Middle Name Prescriber's middle name or initial.  CDI - Compound Drug Ingredient Detail - Situational To identify the individual ingredients that make up a compound.  Compound Drug Ingredient Sequence Number First reportable ingredient is 1; each additional reportable ingredient is increment by 1.  Product ID Qualifier Code to identify the type of product ID contained in CDI03.  • 01 NDC  Product ID Full product identification as indicated in CDI02, including leading zeros without punctuation.  Compound Ingredient Quantity Metric decimal quantity of the ingredient identified in CDI03.  • Example: 2.5  Compound Drug Dosage Units Code Identifies the unit of measure for the quantity dispensed in CDI04.  • 01 Each (used to report as package) • 02 Milliliters (ml) (for liters, adjust to the decimal milliliter equivalent) • 03 Grams (gm) (for milligrams, adjust to the decimal gram equivalent)  AIR - Additional Information Reporting - Situational  To report other information if required by the state.  State Issued Rx Serial Number AIR01  AIR02 Number assigned to state issued serialized Number assigned to state issued serialized Number assigned to state issued serialized Number assigned to state issued serialized Number assigned to state issued serialized                                          | PRE05           | Prescriber's last name.                                 | RR   |
| PRE07    Middle Name   Prescriber's middle name or initial.   N                                                                                                    | PRE06           | First Name                                              | DD.  |
| Prescriber's middle name or initial.  CDI – Compound Drug Ingredient Detail – Situational To identify the individual ingredients that make up a compound.  Compound Drug Ingredient Sequence Number First reportable ingredient is 1; each additional reportable ingredient is increment by 1.  Product ID Qualifier Code to identify the type of product ID contained in CDI03.  • 01 NDC  Product ID Full product identification as indicated in CDI02, including leading zeros without punctuation.  Compound Ingredient Quantity Metric decimal quantity of the ingredient identified in CDI03.  • Example: 2.5  Compound Drug Dosage Units Code Identifies the unit of measure for the quantity dispensed in CDI04.  • 01 Each (used to report as package) • 02 Milliliters (ml) (for liters, adjust to the decimal milliliter equivalent) • 03 Grams (gm) (for milligrams, adjust to the decimal gram equivalent)  To report other information if required by the state.  State Issuing Rx Serial Number AIR01  AIR02  Number assigned to state that issued serialized prescription blank. This is required if AIR02 is used.                                                                                                    |                 | Prescriber's first name.                                | KK   |
| Prescriber's middle name or initial.   CDI - Compound Drug Ingredient Detail - Situational                                                                                                    | DDF07           | Middle Name                                             | NI . |
| To identify the individual ingredients that make up a compound.  Compound Drug Ingredient Sequence Number First reportable ingredient is 1; each additional reportable ingredient is increment by 1.  Product ID Qualifier Code to identify the type of product ID contained in CDI03.  • 01 NDC  Product ID  Full product identification as indicated in CDI02, including leading zeros without punctuation.  Compound Ingredient Quantity  Metric decimal quantity of the ingredient identified in CDI03.  • Example: 2.5  Compound Drug Dosage Units Code Identifies the unit of measure for the quantity dispensed in CDI04.  • 01 Each (used to report as package) • 02 Milliliters (ml) (for liters, adjust to the decimal milliliter equivalent) • 03 Grams (gm) (for milligrams, adjust to the decimal gram equivalent)  AIR - Additional Information Reporting - Situational  To report other information if required by the state.  State Issuing Rx Serial Number  AIR01  Number assigned to state issued serialized  Number assigned to state issued serialized  Number assigned to state issued serialized                                                                                                    | PREU/           | Prescriber's middle name or initial.                    | IN   |
| CDI01 First reportable ingredient Sequence Number First reportable ingredient is 1; each additional reportable ingredient is increment by 1.  Product ID Qualifier Code to identify the type of product ID contained in CDI03.  • 01 NDC  Product ID Full product identification as indicated in CDI02, including leading zeros without punctuation.  Compound Ingredient Quantity Metric decimal quantity of the ingredient identified in CDI03.  • Example: 2.5  Compound Drug Dosage Units Code Identifies the unit of measure for the quantity dispensed in CDI04.  • 01 Each (used to report as package) • 02 Milliliters (ml) (for liters, adjust to the decimal milliliter equivalent) • 03 Grams (gm) (for milligrams, adjust to the decimal gram equivalent)  AIR - Additional Information Reporting - Situational  To report other information if required by the state.  State Issuing Rx Serial Number  AIR01  AIR02  Number assigned to state issued serialized Number assigned to state issued serialized Number assigned to state issued serialized Number assigned to state issued serialized                                                                                                    |                 | CDI – Compound Drug Ingredient Detail – Situational     |      |
| CDI01 First reportable ingredient is 1; each additional reportable ingredient is increment by 1.  Product ID Qualifier Code to identify the type of product ID contained in CDI03.  • 01 NDC  Product ID Full product identification as indicated in CDI02, including leading zeros without punctuation.  Compound Ingredient Quantity Metric decimal quantity of the ingredient identified in CDI03.  • Example: 2.5  Compound Drug Dosage Units Code Identifies the unit of measure for the quantity dispensed in CDI04.  • 01 Each (used to report as package) • 02 Milliliters (ml) (for liters, adjust to the decimal milliliter equivalent) • 03 Grams (gm) (for milligrams, adjust to the decimal gram equivalent)  To report other information if required by the state.  State Issuing Rx Serial Number  AIR01  U.S.P.S. state code of state that issued serialized prescription blank. This is required if AIR02 is used.  N                                                                                                    | To identify the | individual ingredients that make up a compound.         |      |
| reportable ingredient is increment by 1.  Product ID Qualifier  Code to identify the type of product ID contained in CDI03.  • 01 NDC  Product ID  Full product identification as indicated in CDI02, including leading zeros without punctuation.  Compound Ingredient Quantity  Metric decimal quantity of the ingredient identified in CDI03.  • Example: 2.5  Compound Drug Dosage Units Code  Identifies the unit of measure for the quantity dispensed in CDI04.  • 01 Each (used to report as package)  • 02 Milliliters (ml) (for liters, adjust to the decimal milliliter equivalent)  • 03 Grams (gm) (for milligrams, adjust to the decimal gram equivalent)  AIR – Additional Information Reporting – Situational  To report other information if required by the state.  State Issuing Rx Serial Number  AIR01  U.S.P.S. state code of state that issued serialized prescription blank. This is required if AIR02 is used.  N                                                                                                    |                 | Compound Drug Ingredient Sequence Number                |      |
| Product ID Qualifier Code to identify the type of product ID contained in CDI03.  • 01 NDC  Product ID  Full product identification as indicated in CDI02, including leading zeros without punctuation.  Compound Ingredient Quantity  Metric decimal quantity of the ingredient identified in CDI03.  • Example: 2.5  Compound Drug Dosage Units Code Identifies the unit of measure for the quantity dispensed in CDI04.  • 01 Each (used to report as package) • 02 Milliliters (ml) (for liters, adjust to the decimal milliliter equivalent) • 03 Grams (gm) (for milligrams, adjust to the decimal gram equivalent)  AIR – Additional Information Reporting – Situational  To report other information if required by the state.  State Issuing Rx Serial Number  AIR01  U.S.P.S. state code of state that issued serialized prescription blank. This is required if AIR02 is used.  State Issued Rx Serial Number  Number assigned to state issued serialized N                                                                                                    | CDI01           | First reportable ingredient is 1; each additional       | R    |
| CDI02  Code to identify the type of product ID contained in CDI03.  • 01 NDC  Product ID  Full product identification as indicated in CDI02, including leading zeros without punctuation.  Compound Ingredient Quantity  Metric decimal quantity of the ingredient identified in CDI03.  • Example: 2.5  Compound Drug Dosage Units Code  Identifies the unit of measure for the quantity dispensed in CDI04.  • 01 Each (used to report as package)  • 02 Milliliters (ml) (for liters, adjust to the decimal milliliter equivalent)  • 03 Grams (gm) (for milligrams, adjust to the decimal gram equivalent)  AIR - Additional Information Reporting - Situational  To report other information if required by the state.  State Issuing Rx Serial Number  U.S.P.S. state code of state that issued serialized prescription blank. This is required if AIR02 is used.  State Issued Rx Serial Number  Number assigned to state issued serialized N                                                                                                    |                 |                                                         |      |
| CDI03.  • 01 NDC  Product ID  Full product identification as indicated in CDI02, including leading zeros without punctuation.  Compound Ingredient Quantity  Metric decimal quantity of the ingredient identified in CDI03.  • Example: 2.5  Compound Drug Dosage Units Code  Identifies the unit of measure for the quantity dispensed in CDI04.  • 01 Each (used to report as package)  • 02 Milliliters (ml) (for liters, adjust to the decimal milliliter equivalent)  • 03 Grams (gm) (for milligrams, adjust to the decimal gram equivalent)  To report other information if required by the state.  AIR - Additional Information Reporting - Situational  To report other information if required by the state.  State Issuing Rx Serial Number  U.S.P.S. state code of state that issued serialized prescription blank. This is required if AIR02 is used.  Number assigned to state issued serialized Number assigned to state issued serialized                                                                                                    |                 | Product ID Qualifier                                    |      |
| Product ID Full product identification as indicated in CDI02, including leading zeros without punctuation.  Compound Ingredient Quantity Metric decimal quantity of the ingredient identified in CDI03.  Example: 2.5  Compound Drug Dosage Units Code Identifies the unit of measure for the quantity dispensed in CDI04.  O1 Each (used to report as package)  O2 Milliliters (ml) (for liters, adjust to the decimal milliliter equivalent)  O3 Grams (gm) (for milligrams, adjust to the decimal gram equivalent)  AIR – Additional Information Reporting – Situational To report other information if required by the state.  State Issuing Rx Serial Number  U.S.P.S. state code of state that issued serialized prescription blank. This is required if AIR02 is used.  State Issued Rx Serial Number  Number assigned to state issued serialized Number assigned to state issued serialized                                                                                                    | CDI02           | l · · · · · · · · · · · · · · · · · · ·                 | R    |
| Product ID Full product identification as indicated in CDI02, including leading zeros without punctuation.  Compound Ingredient Quantity Metric decimal quantity of the ingredient identified in CDI03.  • Example: 2.5  Compound Drug Dosage Units Code Identifies the unit of measure for the quantity dispensed in CDI04.  • 01 Each (used to report as package) • 02 Milliliters (ml) (for liters, adjust to the decimal milliliter equivalent) • 03 Grams (gm) (for milligrams, adjust to the decimal gram equivalent)  AIR – Additional Information Reporting – Situational To report other information if required by the state.  State Issuing Rx Serial Number  U.S.P.S. state code of state that issued serialized prescription blank. This is required if AIR02 is used.  State Issued Rx Serial Number  Number assigned to state issued serialized Number assigned to state issued serialized                                                                                                    |                 |                                                         |      |
| Full product identification as indicated in CDIO2, including leading zeros without punctuation.  Compound Ingredient Quantity  Metric decimal quantity of the ingredient identified in CDIO3.  • Example: 2.5  Compound Drug Dosage Units Code  Identifies the unit of measure for the quantity dispensed in CDIO4.  • 01 Each (used to report as package)  • 02 Milliliters (ml) (for liters, adjust to the decimal milliliter equivalent)  • 03 Grams (gm) (for milligrams, adjust to the decimal gram equivalent)  AIR – Additional Information Reporting – Situational  To report other information if required by the state.  State Issuing Rx Serial Number  U.S.P.S. state code of state that issued serialized prescription blank. This is required if AIRO2 is used.  State Issued Rx Serial Number  AIRO2  Number assigned to state issued serialized  Number assigned to state issued serialized                                                                                                    |                 |                                                         |      |
| including leading zeros without punctuation.  Compound Ingredient Quantity  Metric decimal quantity of the ingredient identified in CDI03.  Example: 2.5  Compound Drug Dosage Units Code  Identifies the unit of measure for the quantity dispensed in CDI04.  O1 Each (used to report as package)  O2 Milliliters (ml) (for liters, adjust to the decimal milliliter equivalent)  O3 Grams (gm) (for milligrams, adjust to the decimal gram equivalent)  AIR – Additional Information Reporting – Situational  To report other information if required by the state.  State Issuing Rx Serial Number  U.S.P.S. state code of state that issued serialized prescription blank. This is required if AIR02 is used.  State Issued Rx Serial Number  Number assigned to state issued serialized  N                                                                                                    | CDIGO           |                                                         |      |
| CDI04  CDI03.  • Example: 2.5  Compound Drug Dosage Units Code Identifies the unit of measure for the quantity dispensed in CDI04.  • 01 Each (used to report as package) • 02 Milliliters (ml) (for liters, adjust to the decimal milliliter equivalent) • 03 Grams (gm) (for milligrams, adjust to the decimal gram equivalent)  AIR – Additional Information Reporting – Situational  To report other information if required by the state.  State Issuing Rx Serial Number  U.S.P.S. state code of state that issued serialized prescription blank. This is required if AIR02 is used.  State Issued Rx Serial Number  Number assigned to state issued serialized Number assigned to state issued serialized Number assigned to state issued serialized N                                                                                                    | CDIU3           | •                                                       | К    |
| CDI04  Metric decimal quantity of the ingredient identified in CDI03.  Example: 2.5  Compound Drug Dosage Units Code Identifies the unit of measure for the quantity dispensed in CDI04.  O1 Each (used to report as package)  O2 Milliliters (ml) (for liters, adjust to the decimal milliliter equivalent)  O3 Grams (gm) (for milligrams, adjust to the decimal gram equivalent)  AIR – Additional Information Reporting – Situational  To report other information if required by the state.  State Issuing Rx Serial Number  U.S.P.S. state code of state that issued serialized prescription blank. This is required if AIR02 is used.  State Issued Rx Serial Number  Number assigned to state issued serialized N                                                                                                    |                 |                                                         |      |
| CDI03.  Example: 2.5  Compound Drug Dosage Units Code Identifies the unit of measure for the quantity dispensed in CDI04.  O1 Each (used to report as package)  O2 Milliliters (ml) (for liters, adjust to the decimal milliliter equivalent)  O3 Grams (gm) (for milligrams, adjust to the decimal gram equivalent)  AIR – Additional Information Reporting – Situational  To report other information if required by the state.  State Issuing Rx Serial Number  U.S.P.S. state code of state that issued serialized prescription blank. This is required if AIR02 is used.  State Issued Rx Serial Number  Number assigned to state issued serialized N                                                                                                    |                 |                                                         |      |
| Compound Drug Dosage Units Code Identifies the unit of measure for the quantity dispensed in CDI04.  • 01 Each (used to report as package) • 02 Milliliters (ml) (for liters, adjust to the decimal milliliter equivalent) • 03 Grams (gm) (for milligrams, adjust to the decimal gram equivalent)  AIR – Additional Information Reporting – Situational  To report other information if required by the state.  State Issuing Rx Serial Number  U.S.P.S. state code of state that issued serialized prescription blank. This is required if AIR02 is used.  State Issued Rx Serial Number  Number assigned to state issued serialized N                                                                                                    | CDI04           |                                                         | R    |
| Compound Drug Dosage Units Code Identifies the unit of measure for the quantity dispensed in CDI04.  • 01 Each (used to report as package) • 02 Milliliters (ml) (for liters, adjust to the decimal milliliter equivalent) • 03 Grams (gm) (for milligrams, adjust to the decimal gram equivalent)  AIR – Additional Information Reporting – Situational  To report other information if required by the state.  State Issuing Rx Serial Number  U.S.P.S. state code of state that issued serialized prescription blank. This is required if AIR02 is used.  State Issued Rx Serial Number  Number assigned to state issued serialized N                                                                                                    |                 | Example: 2.5                                            |      |
| cDI05  dispensed in CDI04.  01 Each (used to report as package)  02 Milliliters (ml) (for liters, adjust to the decimal milliliter equivalent)  03 Grams (gm) (for milligrams, adjust to the decimal gram equivalent)  AIR – Additional Information Reporting – Situational  To report other information if required by the state.  State Issuing Rx Serial Number  U.S.P.S. state code of state that issued serialized prescription blank. This is required if AIR02 is used.  State Issued Rx Serial Number  Number assigned to state issued serialized  N                                                                                                    |                 | •                                                       |      |
| O1 Each (used to report as package)     O2 Milliliters (ml) (for liters, adjust to the decimal milliliter equivalent)     O3 Grams (gm) (for milligrams, adjust to the decimal gram equivalent)      AIR – Additional Information Reporting – Situational To report other information if required by the state.    State Issuing Rx Serial Number                                                                                                    |                 |                                                         |      |
| O2 Milliliters (ml) (for liters, adjust to the decimal milliliter equivalent)     O3 Grams (gm) (for milligrams, adjust to the decimal gram equivalent)  AIR – Additional Information Reporting – Situational  To report other information if required by the state.  State Issuing Rx Serial Number  U.S.P.S. state code of state that issued serialized prescription blank. This is required if AIRO2 is used.  State Issued Rx Serial Number  AIRO2  Number assigned to state issued serialized N                                                                                                    |                 | dispensed in CDI04.                                     | RR   |
| O2 Milliliters (ml) (for liters, adjust to the decimal milliliter equivalent)      O3 Grams (gm) (for milligrams, adjust to the decimal gram equivalent)  AIR – Additional Information Reporting – Situational  To report other information if required by the state.  State Issuing Rx Serial Number  U.S.P.S. state code of state that issued serialized prescription blank. This is required if AIRO2 is used.  State Issued Rx Serial Number  AIRO2  Number assigned to state issued serialized  N                                                                                                    | CDIOS           | <ul> <li>01 Each (used to report as package)</li> </ul> |      |
| O3 Grams (gm) (for milligrams, adjust to the decimal gram equivalent)  AIR – Additional Information Reporting – Situational  To report other information if required by the state.  State Issuing Rx Serial Number  U.S.P.S. state code of state that issued serialized prescription blank. This is required if AIRO2 is used.  State Issued Rx Serial Number  AIRO2  Number assigned to state issued serialized  N                                                                                                    | CDIOS           |                                                         |      |
| AIRO1 State Issued Rx Serial Number  U.S.P.S. state code of state that issued serialized prescription blank. This is required if AIRO2 is used.  Number assigned to state issued serialized Number                                                                                                    |                 | decimal milliliter equivalent)                          |      |
| AIR – Additional Information Reporting – Situational  To report other information if required by the state.  State Issuing Rx Serial Number  U.S.P.S. state code of state that issued serialized prescription blank. This is required if AIRO2 is used.  State Issued Rx Serial Number  AIRO2  Number assigned to state issued serialized  N                                                                                                    |                 |                                                         |      |
| To report other information if required by the state.  State Issuing Rx Serial Number  U.S.P.S. state code of state that issued serialized prescription blank. This is required if AIR02 is used.  State Issued Rx Serial Number  AIR02 Number assigned to state issued serialized N                                                                                                    |                 | · · ·                                                   |      |
| AIR01 State Issuing Rx Serial Number  U.S.P.S. state code of state that issued serialized prescription blank. This is required if AIR02 is used.  State Issued Rx Serial Number  AIR02 Number assigned to state issued serialized N                                                                                                    |                 |                                                         |      |
| AIR01  U.S.P.S. state code of state that issued serialized prescription blank. This is required if AIR02 is used.  State Issued Rx Serial Number  Number assigned to state issued serialized  N                                                                                                    |                 |                                                         |      |
| prescription blank. This is required if AIR02 is used.  State Issued Rx Serial Number  Number assigned to state issued serialized  N                                                                                                    | AIR01           |                                                         | N    |
| State Issued Rx Serial Number  AIR02 Number assigned to state issued serialized N                                                                                                    | AINOI           |                                                         |      |
| AIR02 Number assigned to state issued serialized N                                                                                                    |                 |                                                         |      |
|                                                                                                    | AIR02           |                                                         | N    |
|                                                                                                    |                 |                                                         |      |

|       | Issuing Jurisdiction                                                                                                    |    |
|-------|----------------------------------------------------------------------------------------------------|----|
| AIR03 | Code identifying the jurisdiction that issues the ID in AIR04. Used if required by the PMP and AIR04 is equal to 02 or 06. | N  |
|       | ID Qualifier of Person Dropping Off or Picking Up Rx                                                                       |    |
|       | Used to identify the type of ID contained in AIRO5 for person dropping off or picking up the prescription.                 |    |
|       | 01 Military ID                                                                                                    |    |
|       | 02 State Issued ID                                                                                                    |    |
|       | 03 Unique System ID                                                                                                    |    |
| AIR04 | 04 Permanent Resident Card (Green Card)                                                                                    | S  |
|       | 05 Passport ID                                                                                                    |    |
|       | 06 Driver's License ID                                                                                                    |    |
|       | 07 Social Security Number                                                                                                  |    |
|       | 08 Tribal ID                                                                                                    |    |
|       | 99 Other (agreed upon ID)                                                                                                  |    |
|       | ID of Person Dropping Off or Picking Up Rx                                                                                 | S  |
| AIR05 | ID number of patient or person picking up or dropping off the prescription.                                                |    |
|       | Relationship of Person Dropping Off or Picking Up Rx                                                                       |    |
|       | Code indicating the relationship of the person.                                                                            |    |
|       | 01 Patient                                                                                                    |    |
| AIR06 | 02 Parent/Legal Guardian                                                                                                   | S  |
|       | 03 Spouse                                                                                                    |    |
|       | 04 Caregiver                                                                                                    |    |
|       | • 99 Other                                                                                                    |    |
| AIPO7 | Last Name of Person Dropping Off or Picking Up Rx                                                                          | N  |
| AIR07 | Last name of person picking up the prescription.                                                                           | IN |
| AIR08 | First Name of Person Dropping Off or Picking Up Rx                                                                         | N  |
|       | First name of person picking up the prescription.                                                                          |    |
| AIR09 | Last Name or Initials of Pharmacist                                                                                        |    |
|       | Last name or initials of pharmacist dispensing the medication.                                                             | RR |
|       |                                                                                                    |    |

|                                                                                                    | First Name of Pharmacist First name of pharmacist dispensing the medication.                                                          |                  |
|----------------------------------------------------------------------------------------------------|----------------------------------------------------------------------------------------------------|------------------|
| AIR10                                                                                                    |                                                                                                    | N                |
|                                                                                                    | TP – Pharmacy Trailer – Required                                                                                                    |                  |
| ,                                                                                                    | end of the data for a given pharmacy and to provide a cou<br>il segments included for the pharmacy.                                   | int of the total |
|                                                                                                    |                                                                                                    |                  |
|                                                                                                    | Detail Segment Count                                                                                                    |                  |
| TP01                                                                                                    | Number of detail segments included for the pharmacy including the pharmacy header (PHA) including the pharmacy trailer (TP) segments. | R                |
|                                                                                                    | TT – Transaction Trailer – Required                                                                                                   |                  |
| To identify the end of the transaction and to provide the count of the total number of segments included in the transaction. |                                                                                                    |                  |
|                                                                                                    | Transaction Control Number                                                                                                    |                  |
| TT01                                                                                                    | Identifying control number that must be unique.                                                                                       | R                |
|                                                                                                    | Assigned by the originator of the transaction.                                                                                        | , ,              |
|                                                                                                    | Must match the number in TH02.                                                                                                    |                  |
|                                                                                                    | Segment Count                                                                                                    |                  |
| TT02                                                                                                    | Total number of segments included in the transaction including the header and trailer segments.                                       | R                |

# 12 Appendix B – ASAP Zero Report Specifications

The following information table contains the required definitions for submitting Zero Reports via sFTP or manual upload to Alabama PDMP. The table below lists the Segment and Element ID with prepopulated data to be used as an example for constructing a Zero Report. For more details regarding these Segment or Elements IDs or for the purposes of reporting actual dispensations please refer to the previous section, <u>Appendix A – ASAP 4.1 Specifications</u>

| Element ID                         | Element Name                                            | Requirement |  |
|------------------------------------|---------------------------------------------------------|-------------|--|
| TH – Transactio                    | TH – Transaction Header - Required                      |             |  |
| TH01                               | Version/Release Number: 4.1                             | R           |  |
|                                    | Code uniquely identifying the transaction.              |             |  |
|                                    | Transaction Type:                                       | R           |  |
| TH02                               | Sender assigned code uniquely identifying a             |             |  |
|                                    | transaction.                                            |             |  |
|                                    | • 123456                                                |             |  |
|                                    | Transaction Type: Identifies the purpose of initiating  | N           |  |
| TH03                               | the transaction.                                        |             |  |
|                                    | 01 Send/Request Transaction                             |             |  |
| TH04                               | Response ID                                             | N           |  |
|                                    | <b>Creation Date:</b> Date the transaction was created. | R           |  |
| TH05                               | Format: YYYYMMDD                                        |             |  |
|                                    | • 20170101                                              |             |  |
|                                    | Creation Time: Time the transaction was created.        | R           |  |
| TH06                               | Format: HHMMSS or HHMM                                  |             |  |
|                                    | • 223000                                                |             |  |
| TH07                               | File Type: P = Production                               | R           |  |
| TH08                               | Routing Number                                          | N           |  |
|                                    | Segment Terminator Character: ~~                        | R           |  |
| TH09                               | TH09 signifies the end of this segment; therefore, it   |             |  |
|                                    | should contain two characters (~~).                     |             |  |
| IS – Information Source – Required |                                                         |             |  |
|                                    | Unique Information Source ID: Reference number or       | R           |  |
| IS01                               | identification number.                                  |             |  |
|                                    | • 7705555555                                            |             |  |
| ISO2                               | Information Source Entity Name (Pharmacy Name):         | R           |  |
|                                    | Entity name of the Information Source.                  |             |  |

|                                                                    | Message:                                                                                                    | S |  |
|--------------------------------------------------------------------|----------------------------------------------------------------------------------------------------|---|--|
| IS03                                                               | Freeform text message. May be used to report the date range for Zero Reports using the following format: #YYYYMMDD# - #YYYYMMDD# |   |  |
| PHA – Pharmac                                                      | y Header – Required                                                                                                    |   |  |
| PHA02                                                              | NCPDP/NABP Provider ID: Identifier assigned to pharmacy by the National Council for Prescription Drug Programs.                  | R |  |
| PHA03                                                              | DEA Number: Identifier assigned to the pharmacy by the Drug Enforcement Administration.  • ZZ1234567                             | R |  |
| PAT – Patient Ir                                                   | nformation – Required                                                                                                    |   |  |
| PAT01                                                              | ID Qualifier of Patient Identifier                                                                                               | N |  |
| PAT02                                                              | ID Qualifier                                                                                                    | N |  |
| PAT03                                                              | ID of Patient                                                                                                    | N |  |
| PAT04                                                              | ID Qualifier of Additional Patient Identifier                                                                                    | N |  |
| PAT05                                                              | Additional Patient ID Qualifier                                                                                                  | N |  |
| PAT06                                                              | Additional ID                                                                                                    | N |  |
| PAT07                                                              | Last Name:                                                                                                    | R |  |
| TAIO                                                               | Required value = Report                                                                                                    |   |  |
| PAT08                                                              | First Name:                                                                                                    | R |  |
|                                                                    | Required value = Zero                                                                                                    |   |  |
| DSP – Dispensir                                                    | ng Record – Required                                                                                                    |   |  |
| DSP01                                                              | Reporting Status                                                                                                    | N |  |
| DSP02                                                              | Prescription Number                                                                                                    | N |  |
| DSP03                                                              | Date Written                                                                                                    | N |  |
| DSP04                                                              | Refills Authorized                                                                                                    | N |  |
|                                                                    | Date Filled:                                                                                                    | R |  |
| DSP05                                                              | Date prescription was filled.                                                                                                    |   |  |
|                                                                    | Format: YYYYMMDD                                                                                                    |   |  |
|                                                                    | • 20170101                                                                                                    |   |  |
|                                                                    | PRE – Prescriber Information – See Appendix A for Detail R                                                                       |   |  |
| CDI – Compound Drug Ingredient Detail - See Appendix A for Detail  |                                                                                                    |   |  |
| AIR – Additional Information Reporting - See Appendix A for Detail |                                                                                                    |   |  |
| TP – Pharmacy Trailer – Required - See Appendix A for Detail       |                                                                                                    |   |  |

| TP01            | <b>Detail Segment Count</b> : Number of detail segments included for the pharmacy including the pharmacy header (PHA) including the pharmacy trailer (TP) segments. | R |  |
|-----------------|----------------------------------------------------------------------------------------------------|---|--|
| TT – Transactio | TT – Transaction Trailer – Required                                                                                                    |   |  |
| ТТ01            | Transaction Control Number: Identifying control number that must be unique. Assigned by the originator of the transaction. Must match the number in TH02.  • 123456 | R |  |
| ТТ02            | Segment Count: Total number of segments included in the transaction including the header and trailer segments.  • 10                                                | R |  |

The following is an example, using the above values, of how a Zero Report would look.

```
TH*4.1*123456*01**20150108*223000*P**\\
IS*7705555555*PHARMACY NAME*#20150101#-#20150107#\
PHA*** ZZ1234567\
PAT*****REPORT*ZERO********\
DSP****20150108*****\
PRE*\
CDI*\
AIR*\
TP*7\
TT*123456*10\
```

# 13 Appendix C – sFTP Configuration

If submitting data via sFTP, a Clearinghouse account with sFTP access needs to already exist.

See Creating Your Account to register with PMP Clearinghouse.

See <u>Adding sFTP to a Registered Account</u> to add sFTP access to an existing PMP Clearinghouse account.

### sFTP Connection Details:

Hostname: sftp.pmpclearinghouse.net

It is recommended to use the hostname when configuring the connection rather that the IP Address as the IP Address is subject to change.

Port: 22

Note: The port will always be 22

- Credentials Account credentials (username and password) can be found within the PMP Clearinghouse website.
- Login to PMP Clearinghouse > click **Account** > **sFTP Details** > **Edit**
- The username cannot be modified; however, the password can be updated. The current sFTP
  password cannot be seen or recovered. If it is unknown/lost the user will need to create a new
  one.

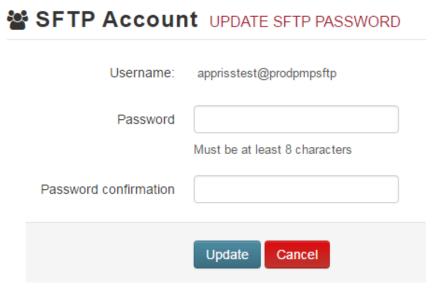

Users can test the sFTP connection but will not be able to submit data to a PMP until their account has been approved by the state administrator.

### State Subfolders

PMP Clearinghouse is the data repository for several states. As such, data submitted via sFTP must be placed in a state abbreviated folder so that it can be properly imported to the correct state. The creation of subfolders must be done outside of the PMP Clearinghouse website using 3<sup>rd</sup> party software such as a SSH Client or a command line utility. Files placed in the root/home directory of the sFTP server will not be imported. This will cause the dispensing entity to appear as non-compliant/delinquent.

The following are two methods by which to create state subfolders for sFTP submissions.

- 1. Via SSH client (ex: WinSCP/FileZilla)
  - Log into sFTP Account and create the directories needed under /homedir.

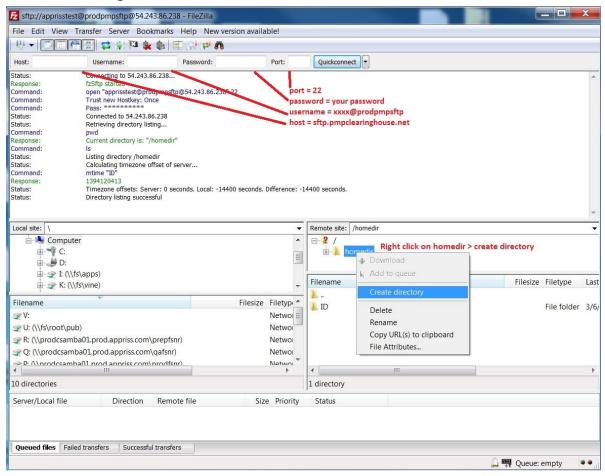

#### 2. Via command prompt

- a. Log into sFTP Account using command prompt.
- b. Once logged in, type: "**mkdir**" (then the directory state abbreviation you wish to create)
  - a. Example: mkdir AL

**NOTE:** The state folder must be titled as above, with the two-letter abbreviation.

```
$ sftp apprisstest@prodpmpsftp@sftp.pmpclearinghouse.net
Password:
Connected to sftp.pmpclearinghouse.net.
sftp> mkdir ND

Log in using account
credentials. use make
directory command
"mkdir"
```

Pharmacy software will need to be configured to place files in the appropriate state folder when submitting.

The software vendor may need to be contacted for additional assistance on this process.

**NOTE**: Capitalization of the abbreviated state folders names have no bearing on whether or not Clearinghouse processes the files; however, some pharmacy systems, especially \*nix based systems, will require the exact case be used when specifying the target folder.

## Public (SSH/RSA) Key Authentication

SSH key authentication is supported by PMP Clearinghouse. The generation of the key is outside the scope of this document; however, general guidelines about the key along with how to import/load the key is provided.

\*PGP Encryption is not supported

### **Supported Key Types:**

o SSH-2 RSA 2048 bit length

### **Unsupported Key Types:**

o SSH-1 RSA and SSH-2 DSA keys are not supported.

Correct Public Key Format – If opened in a text editor, key should look like the following:

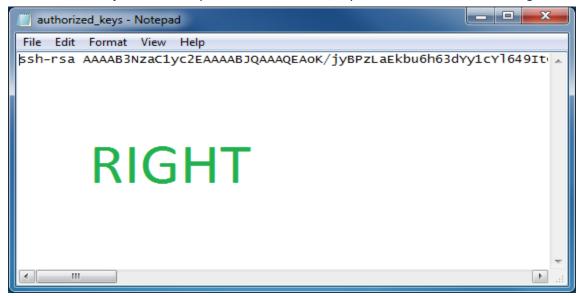

Incorrect Public Key Format – If opened in a text editor, key SHOULD NOT look like the following:

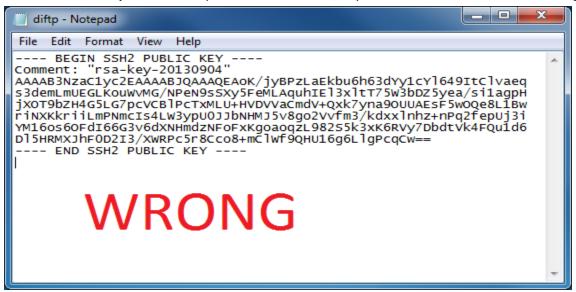

Once the key has been generated, it should be named "authorized\_keys"

**NOTE:** There is no file extension and an underscore is placed between the words authorized and keys.

A .ssh subfolder needs to be created in the home directory of the of the sFTP account. The "authorized\_keys" file must be placed in the .ssh folder. The creation of this folder follows the same process as creating a state subfolder. Refer to the <a href="State Subfolders">State Subfolders</a> section for steps on creating subfolders.